Jonathan W. Valvano

**(20) Question 1.** Here is one possible analog circuit that satisfies the specifications:

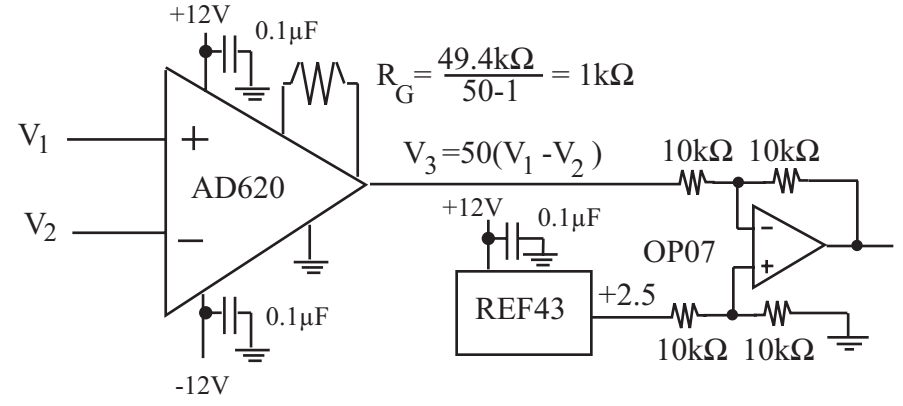

**(20) Question 2**. Consider a 128K by 8 bit static RAM interface. Part a) Draw a combined read timing diagram assuming no cycle stretching.

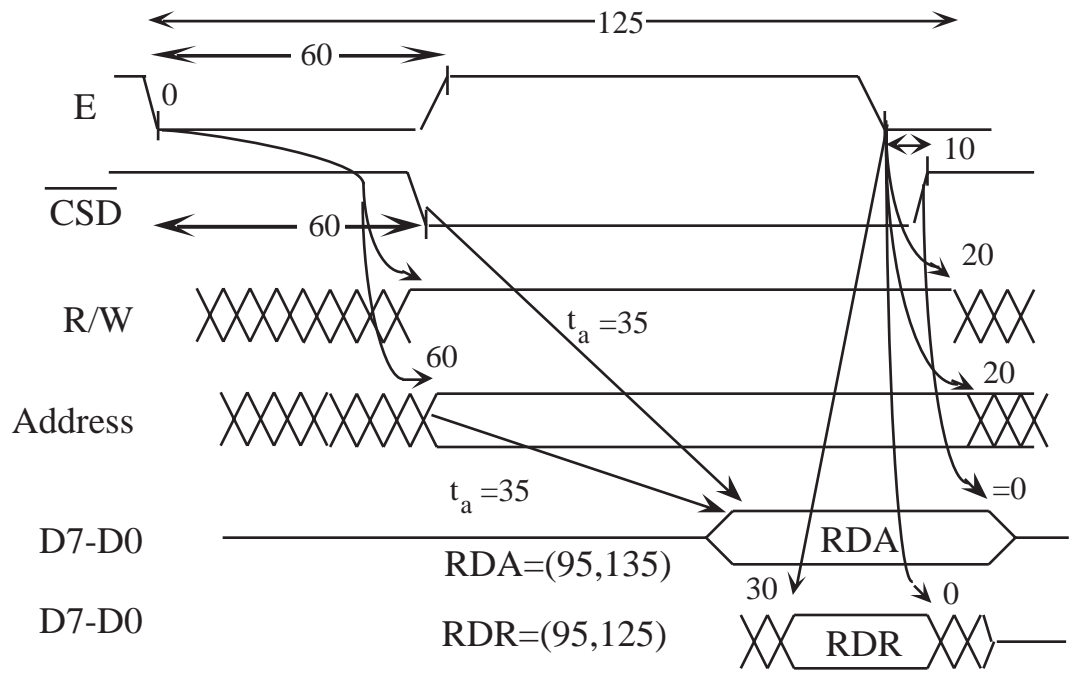

Part b) If **ta** is 35 ns, then RDA just overlaps RDR.

**(20) Question 3.** Conversions from real variables to fixed-point versions. Overflow will be handled by promotion to 32-bits, performing the controller in 32-bit math, then performing a ceiling/floor operation before demotion.

 $xstar = 100 \cdot X^*$  $x(n) = 100 \cdot X(t)$  $u(n) = 1000 \cdot V(t)$  $e(n) = xstar - x(n)$ 

## **EE345M Final Exam Solution Fall 2001** Page 2

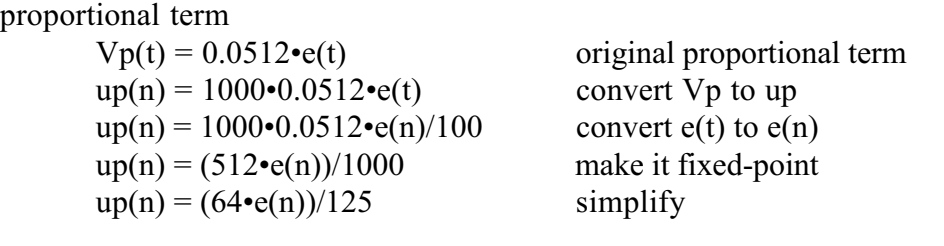

integral term

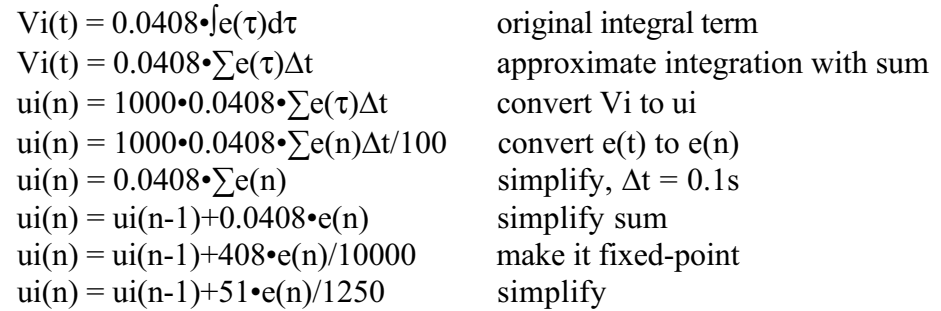

put together

 $u(n) = up(n) + ui(n)$ 

**(10) Question 4**. If the FIFO is big enough, then the system will run continuously if the sum of the average execution times is less than 1/**fs**. In particular, the FIFO will not overflow. The system will be real-time if the main program runs with interrupts enabled, and the other ISRs have short and bounded execution times. So

 $1/f_s >$  Adin+Fifo Put+Fifo Get+Process= $(25+15+20+1000) = 1060$  usec

so

 $f_s$  < 943 Hz

**(10) Question 5.** First, write \$15BCD in binary 0001,0101,1011,1100,1101. The offset is the bottom 14 bits  $01,1011,1100,1101 = $1BCD$ . The memory address is \$8000+offset =\$9BCD. The program page number is the rest =  $000101 = $05$ 

PPAGE = **0x05**; data =  $*($  ((char  $*$ ) (**0x9BCD**));

Part b) Again, write \$15BCD in binary 0001,0101,1011,1100,1101. The offset is the bottom 12 bits  $1011,1100,1101 = $0BCD$ . The memory address is \$7000+offset =\$7BCD. The data page number is the rest =  $00010101 = $15$ 

```
DPAGE = 0x15;
data = *( (char *) (0x7BCD));
```
Part c) The two have separate windows. The data page window is \$7000-\$7FFF and program page window is \$8000-\$BFFF. The RAM uses CSD and the ROM uses CSP0. So when 0x9BCD is accessed CSP0 is active. When 0x7BCD is accessed CSD is active.

## **EE345M Final Exam Solution Fall 2001** Page 3

```
(20) Question 6. Develop an interrupt-based square-wave generator.
Part a) The header file has prototypes for public functions.
void Square Start(unsigned short frequency); // units in Hz
// works from 1 to 10000 Hz
Part b) The implementation file has private variables and implementations.
unsigned short rate;
void Square_Start(unsigned short frequency){
long count; // number of 125 cycles per toggle
   if((frequency>10000)||(frequency==0))
     return;
asm(" sei"); // make atomic
  TIOS | = 0x40; // enable OC6
  DDRT | = 0x40; // PT6 is output
  TSCR | = 0x80; // enable
  T\text{CTL1} = (T\text{CTL1&0xCF}) |0x10; // PT6 toggle (or T\text{CTL1} = 0x10)count = 4000000L/frequency;TMSK2 = 0x30; // start at 8 MHz
   while(count>65535){
    count = count>>1; // half as many counts
    TMSK2++; \frac{1}{\sqrt{2}} // twice the period
   }
  TMSK1 | = 0x40; // Arm output compare 6
  rate = count;TFLG1 = 0x40; // Initially clear C6F
  TC6 = TCNT+10; // First right away
asm(" \text{clip");}}
#pragma interrupt_handler TC6handler()
void TC6handler(void){
  if(--count == 0){
    PORTT \textdegree = 0 \times 40; // toggle output
    count = maxCount; }
  TFLG1 = 0x40; // ack C6F
  TC6 = TC6+800; // Executed every 100us
}
#pragma abs_address:ffe2
void (*OCinterrupt vector[])() = {
   TC6handler /* ffe2 TC6 */
}
#pragma end_abs_address
```